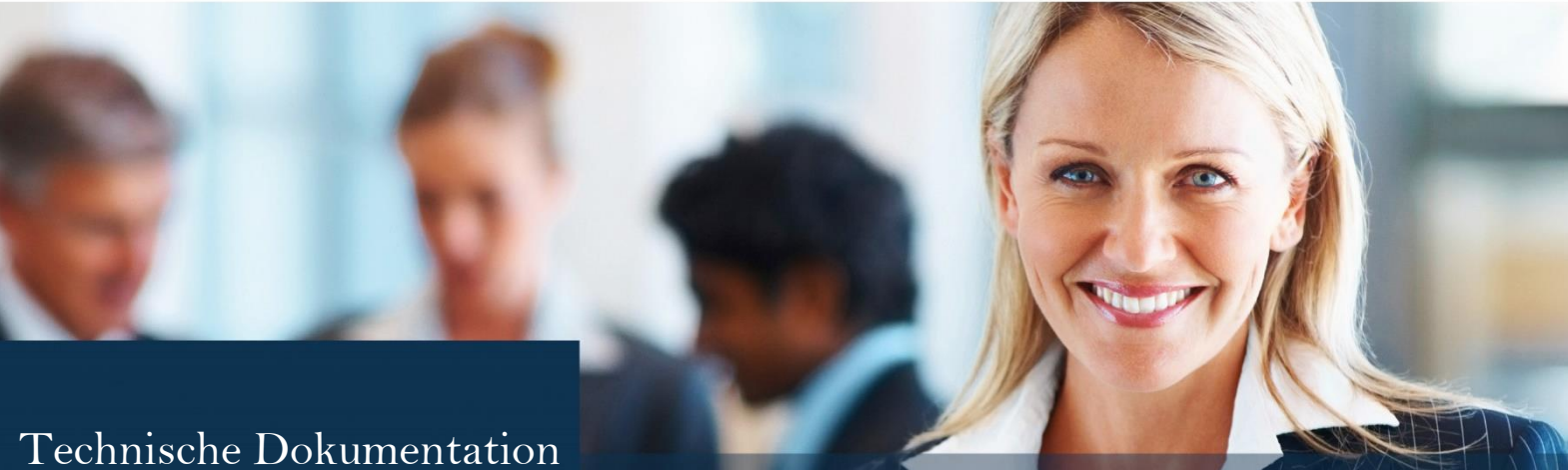

LEXolution.KMS 6.3.1011 (FP1)

# LEXOLUTION KMS

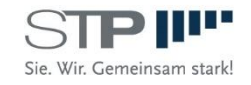

www.stp-online.de

Fast alle Hard- und Softwarebezeichnungen, die in diesem Dokument verwendet werden, sind als eingetragene Marken geschützt.

Da es nicht möglich ist, in allen Fällen zeitnah zu ermitteln, ob ein Markenschutz besteht, wird das ® Symbol in diesem Dokument nicht verwendet.

Dieses Dokument ist urheberrechtlich geschützt. Jede Verwertung außerhalb der engen Grenzen des Urheberrechtsgesetzes ist ohne Zustimmung der STP Informationstechnologie GmbH unzulässig und ggf. strafbar.

Diese technische Dokumentation wurde mit größtmöglicher Sorgfalt erstellt, trotzdem können Fehler nicht ausgeschlossen werden. Falls Sie Anregungen und Kommentare zu dieser Dokumentation haben, würden wir uns über eine E-Mail an **Support**(@stp-online.de freuen.

© by STP Informationstechnologie GmbH STP Informationstechnologie GmbH Brauerstraße 12 D-76135 Karlsruhe / Germany Alle Rechte vorbehalten

LEXolution.KMS 6.3.1011 /2022/08/10

# <span id="page-2-0"></span>Inhaltsverzeichnis

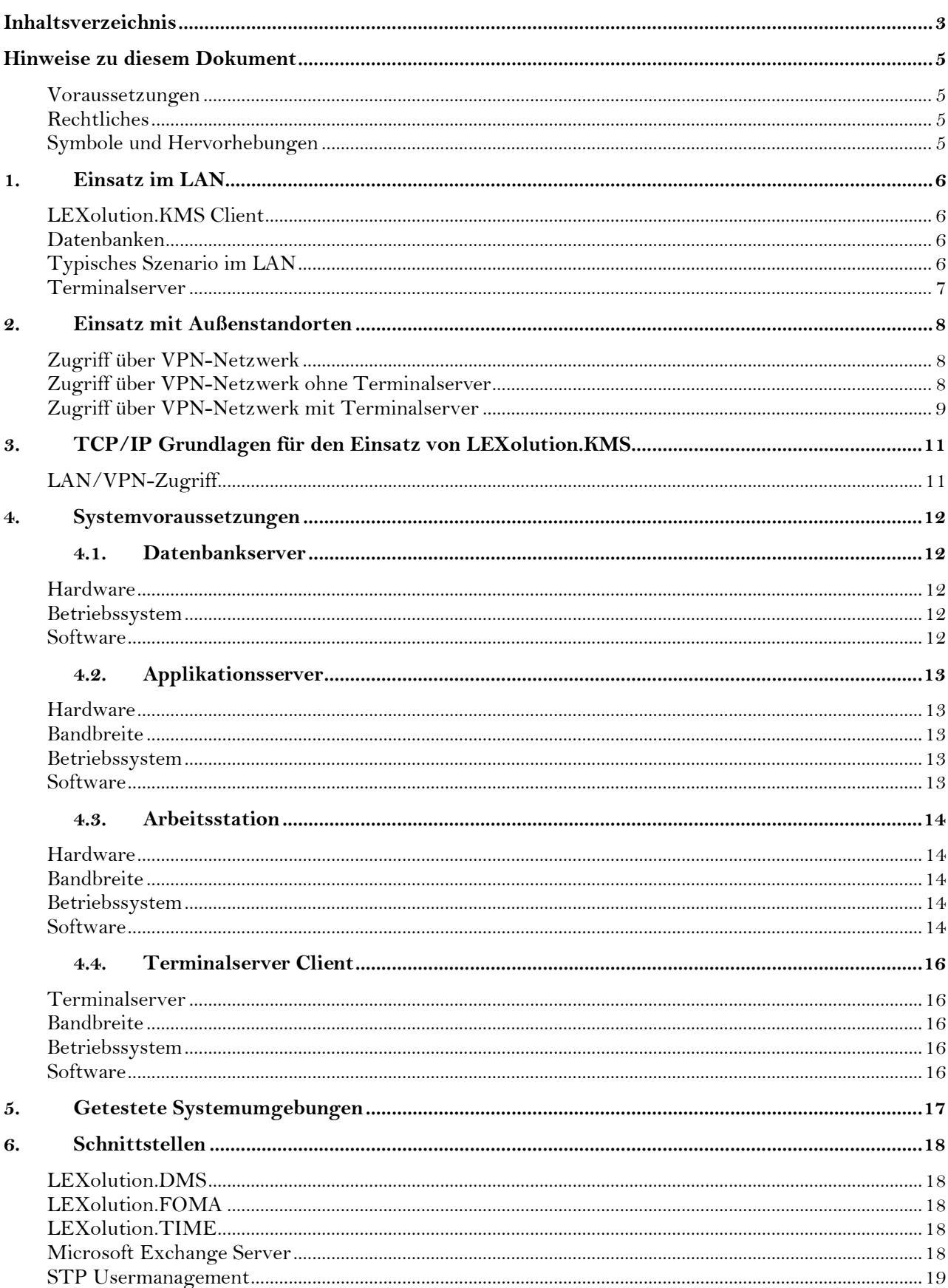

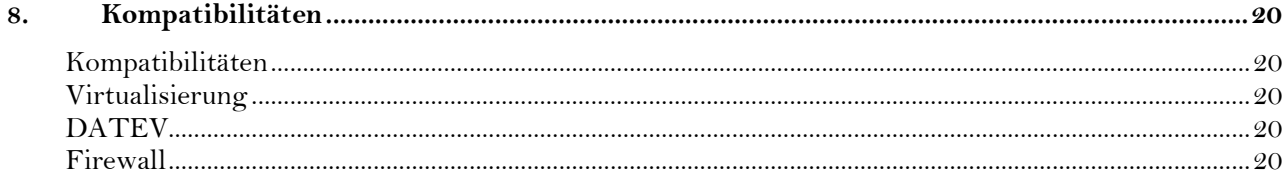

# **Hinweise zu diesem Dokument**

<span id="page-4-1"></span><span id="page-4-0"></span>**Voraussetzungen** In den nachfolgenden Kapiteln 1-3 werden verschiedene Möglichkeiten für den Betrieb von LEXolution.KMS in einem Netzwerk beschrieben. Im Kapitel **4 Systemvoraussetzungen** erhalten Sie einen Überblick über die notwendige Hardware, Betriebssysteme und Software. Im Kapitel **6 Kompatibilitäten** erhalten Sie Hinweise zum Zusammenspiel von LEXolution.KMS mit Fremdprodukten.

> Sie sollten mit der Bedienung und den grundlegenden Funktionen und Konventionen von Microsoft Windows vertraut sein.

<span id="page-4-3"></span><span id="page-4-2"></span>**Rechtliches** Diese technische Dokumentation wurde mit größtmöglicher Sorgfalt erstellt, trotzdem können Fehler nicht ausgeschlossen werden. Falls Sie Anregungen und Kommentare zu dieser Dokumentation haben, würden wir uns über eine E-Mail an [Support@stp-online.de](mailto:Support@stp-online.de) freuen.

### **Hinweise werden wie folgt dargestellt:**

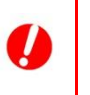

### **Achtung**

Warnung vor Datenverlust ...

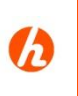

### **Hinweis**

**Tipp**

Beschreibung des Hinweises ...

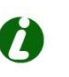

Beschreibung des Tipps ...

Diese Dokumentation enthält urheberrechtliche geschützte Inhalte. Alle Rechte vorbehalten.

# **1. Einsatz im LAN**

LEXolution.KMS ist in einem 3-Schichtenmodell realisiert, das aus LEXolution.KMS Client bzw. LEXolution.KMS Word AddIn, LEXolution.KMS Server sowie zwei Datenbanken besteht.

- <span id="page-5-2"></span><span id="page-5-1"></span><span id="page-5-0"></span>**LEXolution.KMS Client** Der LEXolution.KMS Client ist eine .NET-Framework-Applikation, d.h. eine startbare Anwendung (exe) und wird auf den Arbeitsstationen oder einem Terminalserver installiert.
	- **Datenbanken** Als Datenbank wird der Microsoft SQL Server (in der Standard Variante) eingesetzt.

<span id="page-5-3"></span>**Typisches Szenario**  Ein typisches Szenario im LAN sieht damit wie folgt aus

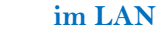

*Typisches Szenario im LAN*

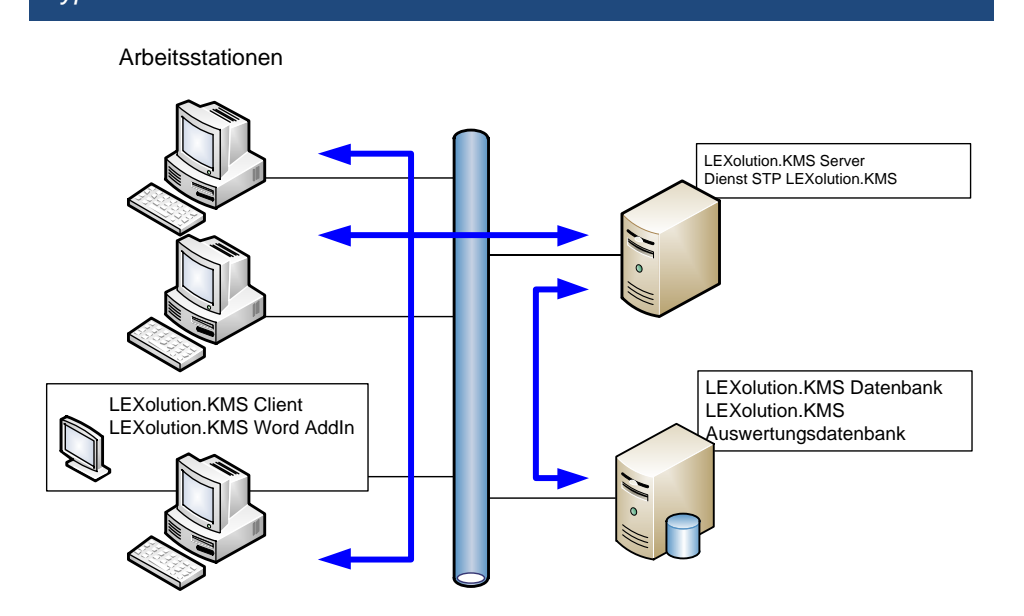

### <span id="page-6-0"></span>**Terminalserver** Falls der Client auf einem Terminalserver installiert wird, verändert sich die Umgebung entsprechend der folgenden Abbildung.

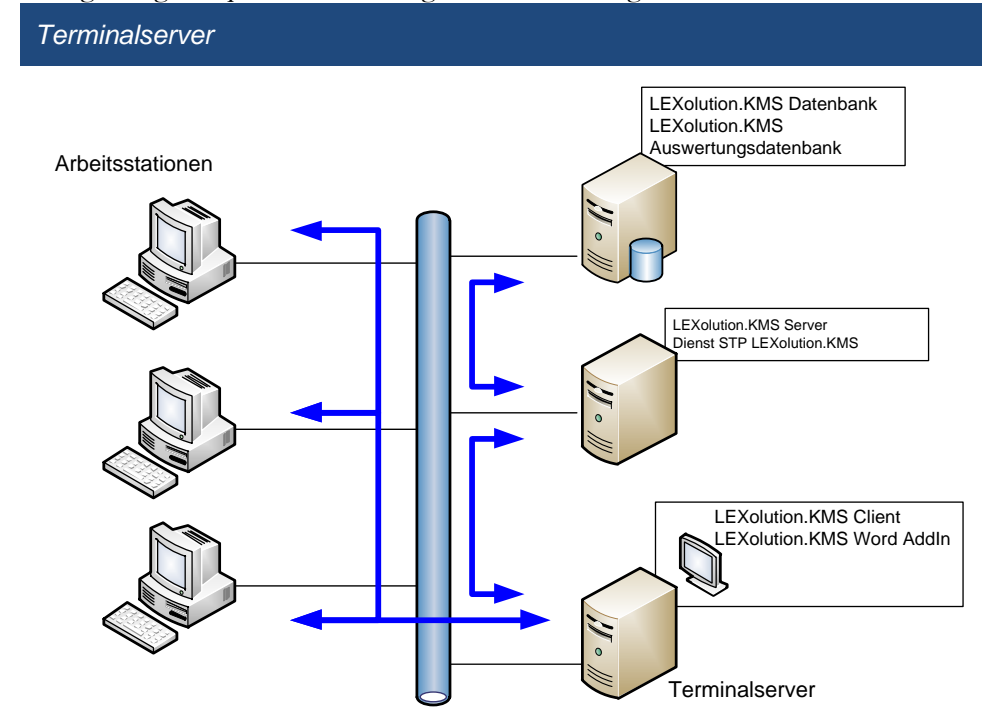

# **2. Einsatz mit Außenstandorten**

Ein Zugriff eines Anwenders außerhalb des zentralen Standorts kann auf zwei unterschiedliche Arten erfolgen.

<span id="page-7-1"></span><span id="page-7-0"></span>Zugriff über VPN- Hier findet der Zugriff vom Außenstandort durch eine Erweiterung des **Netzwerk** zentralen LANs um den VPN-Standort statt.

<span id="page-7-2"></span>**Zugriff über VPN-Netzwerk ohne Terminalserver** Dabei verbindet sich eine Arbeitsstation mit installiertem LEXolution.KMS Client bzw. LEXolution.KMS Word AddIn über VPN mit dem LEXolution.KMS Server am zentralen Standort.

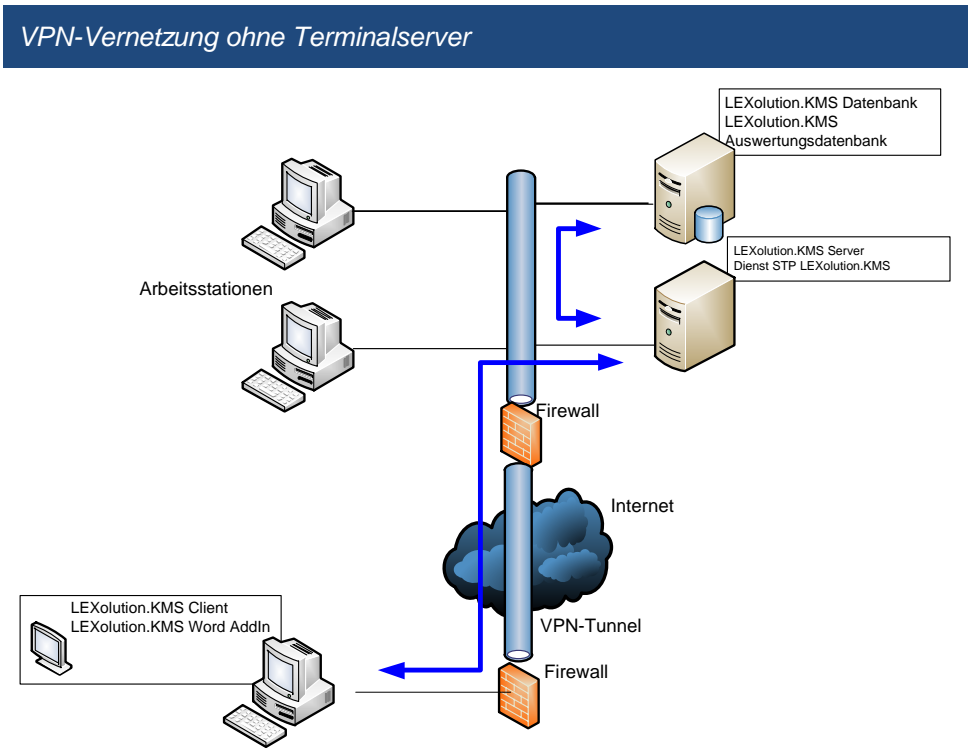

<span id="page-8-0"></span>Zugriff über VPN- Dabei verbindet sich eine Arbeitsstation per Remotedesktop mit dem **Netzwerk mit Terminalserver** Terminalserver am zentralen Standort, auf dem der LEXolution.KMS Client installiert ist.

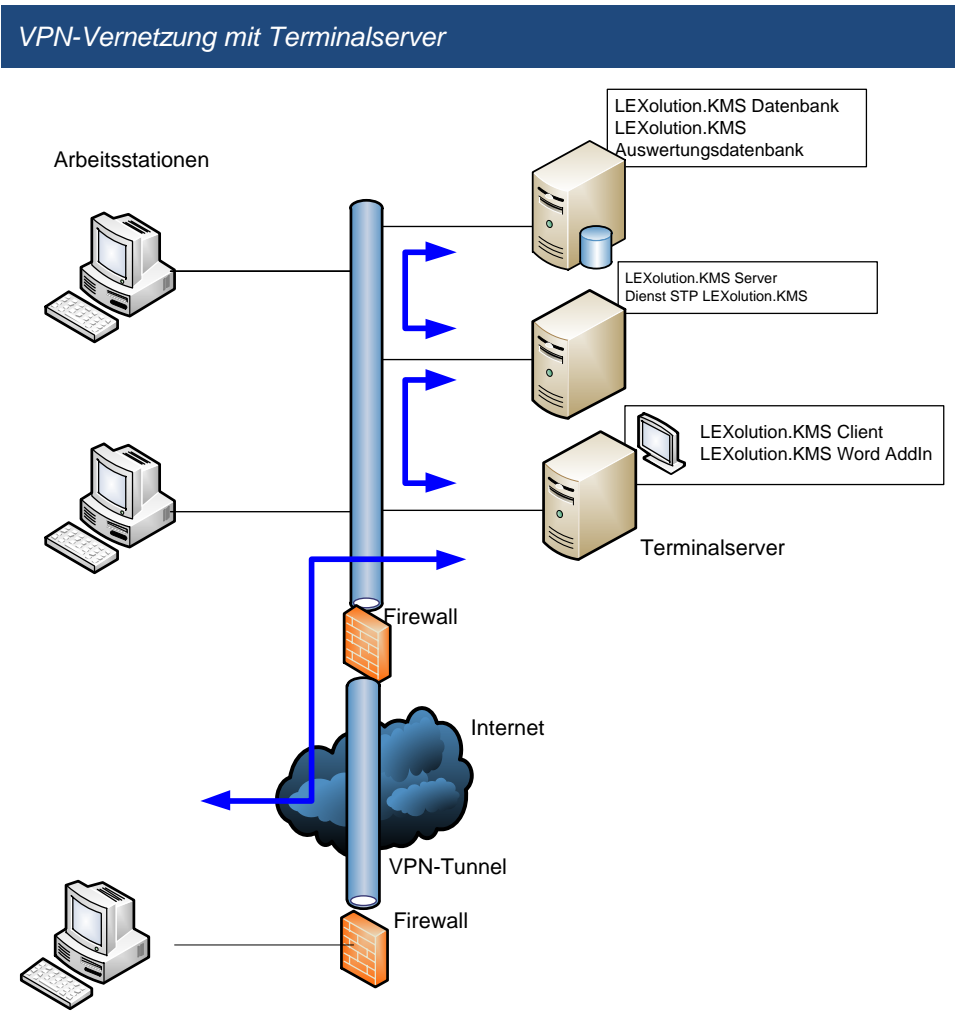

# **3. TCP/IP Grundlagen für den Einsatz von LEXolution.KMS**

LEXolution.KMS benötigt für den Betrieb ein TCP/IP Netzwerk. Eine Windows-Domäne wird zwingend vorausgesetzt. Alle LEXolution.KMS Benutzer müssen in der Domäne angemeldet sein.

<span id="page-10-1"></span><span id="page-10-0"></span>**LAN/VPN-Zugriff** Die Übertragung zwischen Client bzw. Word AddIn und Server erfolgt über einen frei wählbaren Port (in der Regel 8000). Die Übertragung zwischen Server und der MS SQL Server Datenbank erfolgt auf den Standard SQL Server Ports (Port 1433). Beim Einsatz von SQL Server Instanzen oder kundenspezifischen Anpassungen kann der Port des SQL Servers alternieren  $(Z.B. 1029)$ .

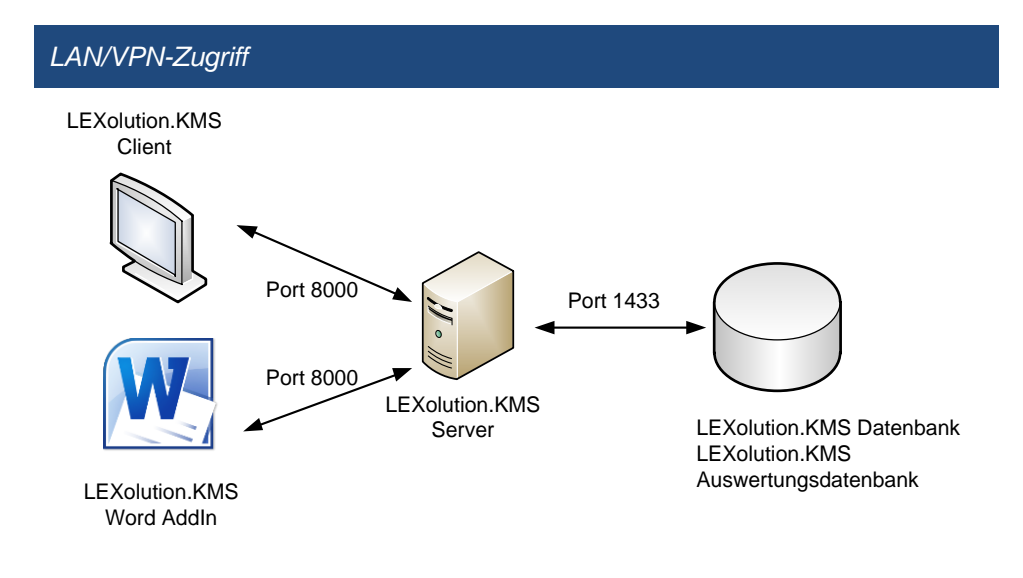

# <span id="page-11-0"></span>**4. Systemvoraussetzungen**

### **4.1. Datenbankserver**

<span id="page-11-1"></span>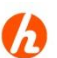

# **Hinweis**

Die hier definierten Mindestvoraussetzungen gelten nur, wenn auf dem Server als einzige STP-Anwendung LEXolution.KMS betrieben wird. Soll auch winsolvenz.p4 oder oder LEXolution.DMS auf dem Server verwendet werden, wenden Sie sich bitte an den STP-Service.

- <span id="page-11-2"></span>**Hardware** • Mind. Xeon, 2 GHz
	- 8 GB RAM (bei hoher Benutzeranzahl >8 GB und 64-Bit Betriebssystem empfohlen; mind. 4 CPU's)
	- Dateisystem: NTFS
	- Dem Server muss eine feste IP-Adresse zugeordnet sein und er muss in eine Domäne eingebunden sein.
	- Redundantes Festplattensystem, Backupsystem, USV empfohlen

### <span id="page-11-4"></span><span id="page-11-3"></span>**Betriebssystem** • Windows Server 2022

- Windows Server 2019
- Windows Server 2016
- Windows Server 2012 R2

- **Software** MS SQL Server 2019 (Standard oder Enterprise)
	- MS SQL Server 2017 (Standard oder Enterprise)
	- MS SQL Server 2016 (Standard oder Enterprise)
	- MS SQL Server 2014 SP2 (Standard oder Enterprise)

### <span id="page-12-0"></span>**4.2. Applikationsserver**

# **Hinweis**

Die hier definierten Mindestvoraussetzungen gelten nur, wenn auf dem Server als einzige STP-Anwendung LEXolution.KMS betrieben wird. Soll auch winsolvenz.p4 oder LEXolution.DMS auf dem Server verwendet werden, wenden Sie sich bitte an den STP-Service.

- <span id="page-12-1"></span>**Hardware** • Mind. Xeon, 2 GHz
	- 8 GB RAM (bei hoher Benutzeranzahl 16 GB und 64-Bit Betriebssystem empfohlen)
	- Mind. 4 CPU's
	- Dateisystem: NTFS
	- Dem Server muss eine feste IP-Adresse zugeordnet sein und er muss in eine Domäne eingebunden sein.
	- Redundantes Festplattensystem, Backupsystem, USV empfohlen

<span id="page-12-2"></span>**Bandbreite** Bandbreite des Applikationsservers zum Datenbankserver

• 100/1000 MBit Netzwerk (1000 MBit empfohlen).

- <span id="page-12-4"></span><span id="page-12-3"></span>**Betriebssystem** • Windows Server 2022
	- Windows Server 2019
	- Windows Server 2016
	- Windows Server 2012 R2

### **Software** • NET Framework 4.8 wird von STP GmbH mit ausgeliefert

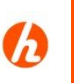

### **Hinweis**

Der Datenbankserver und Applikationsserver sind auch auf einer physikalischer Maschine lauffähig. Dies ist aber nur bei kleineren Installationen zu empfehlen. Grundsätzlich hängt die Ausstattung der Serverhardware von Datenbank-/Applikationsserver von der Benutzeranzahl und der zu erwartenden Datenvolumen ab. Bitte sprechen Sie uns an, damit wie gemeinsam mit Ihnen die Hardwaremindestanforderungen definieren können.

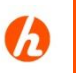

### **Hinweis**

Falls die Windows-Updates auf dem System nicht aktualisiert wurden, kann es zu Problemen bei der Installation der neuen .NET-Framework-Version kommen.

# <span id="page-13-0"></span>**4.3. Arbeitsstation**

### **Hinweis**

Die hier definierten Mindestvoraussetzungen gelten nur, wenn auf der Arbeitsstation als einzige STP-Anwendung LEXolution.KMS betrieben wird. Soll auch winsolvenz.p3 oder LEXolution.DMS auf der Arbeitsstation verwendet werden, wenden Sie sich bitte an den STP-Service.

- <span id="page-13-1"></span>**Hardware** • Mind. Core 2Duo, 2 GHz (Core i5, 3 GHz empfohlen)
	- Mind. 4GB RAM
	- Mind. 1 GB freien Festplattenspeicher, Dateisystem: NTFS
	- Bildschirmauflösung mind. 1280x1024 Bildpunkte (es wird ein zweiter Monitor für das Arbeiten mit mehreren Sichten empfohlen)
	- Direct X9.0 (kompatible Grafikarte)

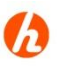

# **Hinweis**

Die Anforderungen an die Hardware sind abhängig vom eingesetzten Betriebssystem und von den gleichzeitig geöffneten Anwendungen.

<span id="page-13-2"></span>**Bandbreite** Bandbreite von Arbeitsstation zum Applikationsserver

- mindestens 1 Mbit/s für 10 Benutzer
- mindestens 100 Mbit/s falls Controlling und Auswertungen benutzt werden

- <span id="page-13-3"></span>**Betriebssystem** • Windows Terminalserver 2022
	- Windows Terminalserver 2019
	- Windows Terminalserver 2016
	- Windows Terminalserver 2012 R2
	- Windows 10 (64-Bit) (Pro oder Enterprise)
	- Windows 11

- <span id="page-13-4"></span>**Software** • NET Framework 4.8 wird von STP GmbH mit ausgeliefert
	- Microsoft Office 2021 (32 und 64-Bit) Word
	- Microsoft Office 2019 (32 und 64-Bit) Word
	- Microsoft Office 2016 (32 und 64-Bit) Word
	- Microsoft Office 2013 (32 und 64-Bit) Word
	- Microsoft Office 2010 (32 und 64-Bit) Word

# **Hinweis**

LEXolution.KMS Word AddIn kann unabhängig von dem LEXolution.KMS Client installiert werden. Beide Instanzen können jeweils auch auf unterschiedlichen Arbeitsstationen eingesetzt werden.

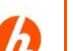

### **Hinweis**

Der Kompatibilitätsmodus Word 2003 bzw. das Dokumentformat Word-97- 2003 (\*.doc) wird nicht unterstützt.

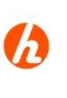

# **Hinweis**

Für Controlling-Auswertungen mit PowerPivot wird Microsoft Excel 2010 oder höher vorausgesetzt.

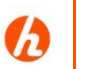

### **Hinweis**

Falls die Windows-Updates auf dem System nicht aktualisiert wurden, kann es zu Problemen bei der Installation der neuen .NET-Framework-Version kommen.

# **4.4. Terminalserver Client**

- <span id="page-15-1"></span><span id="page-15-0"></span>**Terminalserver** Beim Einsatz eines Terminalservers anstelle von Arbeitsstationen ist die hardwaretechnische Dimensionierung von der Anzahl der zugreifenden Anwender und den zusätzlich betriebenen Softwareprodukten abhängig zu machen. Wichtig dabei ist die Prozessorleistung (Mind. Xeon, 2 GHz) sowie der Hauptspeicher (8 GB RAM empfohlen).
	- **Bandbreite** Empfohlene Bandbreite für einen Terminalserver –Umgebung entspricht den gängigen Microsoft Empfehlungen.
- <span id="page-15-4"></span><span id="page-15-3"></span><span id="page-15-2"></span>**Betriebssystem** Es können alle unter **4.1 Server für Datenbank und Service** aufgeführten Betriebssysteme verwendet werden. Zusätzlich muss das .NET Framework 4.8 installiert sein.

- **Software** Microsoft Office 2019 (32 und 64-Bit) Word
	- Microsoft Office 2016 (32 und 64-Bit) Word
	- Microsoft Office 2013 (32 und 64-Bit) Word
	- Microsoft Office 2010 (32 und 64-Bit) Word

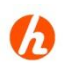

### **Hinweis**

Falls die Windows-Updates auf dem System nicht aktualisiert wurden, kann es zu Problemen bei der Installation der neuen .NET-Framework-Version kommen.

# <span id="page-16-0"></span>**5. Getestete Systemumgebungen**

In folgenden Systemumgebungen wird LEXolution.KMS regelmäßig getestet. Getestet wird jeweils mit den aktuellsten Servicepacks und Updates in der deutschen Sprachversion.

Server-Kombinationen, die in der folgenden Tabelle nicht aufgeführt sind, können, solange diese den Systemvoraussetzungen entsprechen, ebenfalls eingesetzt werden.

### **Datenbank**

MS SQL Server 2019 (Standard oder Enterprise)

MS SQL Server 2016 (Standard oder Enterprise)

MS SQL Server 2014 SP2 (Standard oder Enterprise)

MS SQL Server 2012 (Standard oder Enterprise)

### **Server Betriebssystem**

Windows Server 2019

Windows Server 2016

Windows Server 2012 R2

Client - Kombinationen, die in der folgenden Tabelle nicht aufgeführt sind, können, solange diese den Systemvoraussetzungen entsprechen, ebenfalls eingesetzt werden.

### **Client Betriebssystem**

Windows Terminalserver 2019

Windows Terminalserver 2016

Windows Terminalserver 2012 R2

Windows 10 (64-Bit) (Pro oder Enterprise)

### **Office-Version**

Office 2019 (32 und 64-Bit) Office 2016 (32 und 64-Bit) Office 2013 (32 und 64-Bit) Office 2010 (32 und 64-Bit)

# **6. Schnittstellen**

**7.**Folgende Schnittstellen zu LEXolution.KMS werden unterstützt und getestet:

<span id="page-17-1"></span><span id="page-17-0"></span>**LEXolution.DMS** Die Schnittstelle wird ab Version LEXolution.DMS 5.0.415 unterstützt.

Die Anbindung an LEXolution.DMS ist optional. Um die Anbindung an LEXolution.DMS verwenden zu können, muss LEXolution.DMS installiert werden. Die technischen Voraussetzungen von LEXolution.DMS sind kein Bestandteil dieser Installationsanleitung.

- Ab der Version LEXolution.KMS 6.1.132 steht mit LEXolution.DMS 7.5.112 die volle Funktionalität der DMS-Controls auch in der DMS-Integration in LEXolution.KMS zur Verfügung.
- Wenn Sie LEXolution.DMS ab Version 7.5.112 verwenden empfehlen wir unbedingt für LEXolution.KMS 6.3.81 / 6.3.1011 die neue Schnittstelle zu verwenden.
- **Ab LEXolution.DMS 7.6.323 kann LEXolution.KMS nicht mehr über LEXolution.DMS7 gekoppelt werden, da die DMS-Controls 7.0 nicht mehr mit LEXolution.DMS 7.6.323 kompatibel sind**

Dazu ist es notwendig, in der Datei STP.Kms.Server.exe.config auf dem App-Server eine Einstellung zu ändern (Ein Neustart des KMS-Server-Dienstes ist notwendig):

### Den Eintrag

<add key="DmsType" value="LexolutionDms7″></add>

### ändern auf

<add key="DmsType" value="LexolutionDms73<sub>"</sub>></add>

<span id="page-17-2"></span>**LEXolution.FOMA** Die Schnittstelle wird ab Version LEXolution.FOMA 2014.3 unterstützt.

Die Anbindung an LEXolution.FOMA ist optional. Um die Anbindung an LEXolution.FOMA verwenden zu können, muss LEXolution.FOMA installiert werden. Die technischen Voraussetzungen von LEXolution.FOMA sind kein Bestandteil dieser Installationsanleitung.

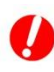

### **Achtung**

LEXolution.FOMA 2015.3 kann nur mit MS SQL Server 2012 (Standard oder Enterprise) eingesetzt werden.

<span id="page-17-4"></span><span id="page-17-3"></span>**LEXolution.TIME** Die Schnittstelle wird ab Version LEXolution.TIME 1.7.104 unterstützt.

Die Anbindung an LEXolution.TIME ist optional. Um die Anbindung an LEXolution.TIME verwenden zu können, müssen LEXolution.TIME und STP Integration Services installiert werden. Die technischen Voraussetzungen von LEXolution.TIME und STP Integration Services sind kein Bestandteil dieser Installationsanleitung.

**Microsoft Exchange**  Die Schnittstelle wird für Microsoft Exchange Server 2010 in Kombination mit **Server** Microsoft Office ab 2010 unterstützt.

> Die Anbindung an Microsoft Exchange Server ist optional. Um die Anbindung an Microsoft Exchange Server verwenden zu können, müssen Microsoft Exchange Server und STP Integration Services installiert werden. Die technischen Voraussetzungen von Microsoft Exchange Server und STP Integration Service sind kein Bestandteil dieser Installationsanleitung.

<span id="page-18-0"></span>**STP Usermanagement** Die Schnittstelle wird für das STP Usermanagement wird ab STP Usermanagement 1.4.29 und ab LEXolution.KMS 5.5.79 unterstützt.

> Die Anbindung an das STP Usermanagement ist optional. Um die Anbindung an das STP Usermanagement verwenden zu können, müssen das STP Usermanagement installiert werden. Die technischen Voraussetzungen des STP Usermanagement sind kein Bestandteil dieser Installationsanleitung.

> Bei Verwendung des zentralen STP Usermanagement (UM) empfehlen wir ein Update auf Version 1.5.163 und das Update der STP common services auf Version 1.5.0.

# **8. Kompatibilitäten**

<span id="page-19-1"></span><span id="page-19-0"></span>**Kompatibilitäten** Bitte haben Sie Verständnis, dass wir keine generellen Aussagen zu Kompatibilitäten von LEXolution.KMS und seinen eingesetzten Technologien in Hinsicht auf andere Produkte treffen können, da wir keinen Einfluss auf die Entwicklung und das Deployment anderer Softwareprodukte haben. Der LEXolution.KMS Client ist eine reine Microsoft .NET Framework Anwendung, entwickelt mit Microsoft Visual Studio 2012. Mit Stand der Drucklegung dieses Dokumentes haben wir folgende Erfahrungswerte gesammelt

### <span id="page-19-2"></span>**Virtualisierung** • Positiv getestet und empfohlen ist VMWare vSphere 6.x

- Wir haben bislang auch keine Inkompatibilitäten zwischen Citrix Presentation Server 4.0 oder höher als Terminal Server Aufsatz über Windows Server 2008/2012 bzw. eine Virtualisierung mit Hyper-V feststellen können.
- Andere Virtualisierungslösungen (wie z.B. Virtuozzo und Xen) werden nicht empfohlen.
- Bitte besprechen Sie einen Virtualisierungsansatz im Einzelfall mit uns.

### <span id="page-19-3"></span>**DATEV** DATEV installiert einen speziellen MS SQL Server von DATEV.

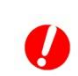

# **Achtung**

Falls DATEV auf dem Server installiert ist, prüfen Sie bitte, ob die Installation der SQL-Datenbank auf einem anderen Server vorgenommen werden kann. Ist dies nicht möglich, empfehlen wir die SQL Server-Instanz von der DATEV DVD durch einen DATEV-Betreuer installieren zu lassen. Mit DATEV kann kein MS SQL Server Express aus dem Internet verwendet werden.

<span id="page-19-4"></span>**Firewall** Verschiedene Personal Firewalls – z.B. die Firewall von Norton Internet Security – unterbindet den Datenverkehr zwischen den einzelnen LEXolution.KMS Programmen und Diensten. Geben Sie alle .exe-Dateien des LEXolution.KMS Clients (Programme und Dienste im Programmverzeichnis) und die verwendeten Ports in der Personal Firewall frei.

**Tipp**

Weitere Informationen finden Sie bei Bedarf in den aktuellen Release Notes.